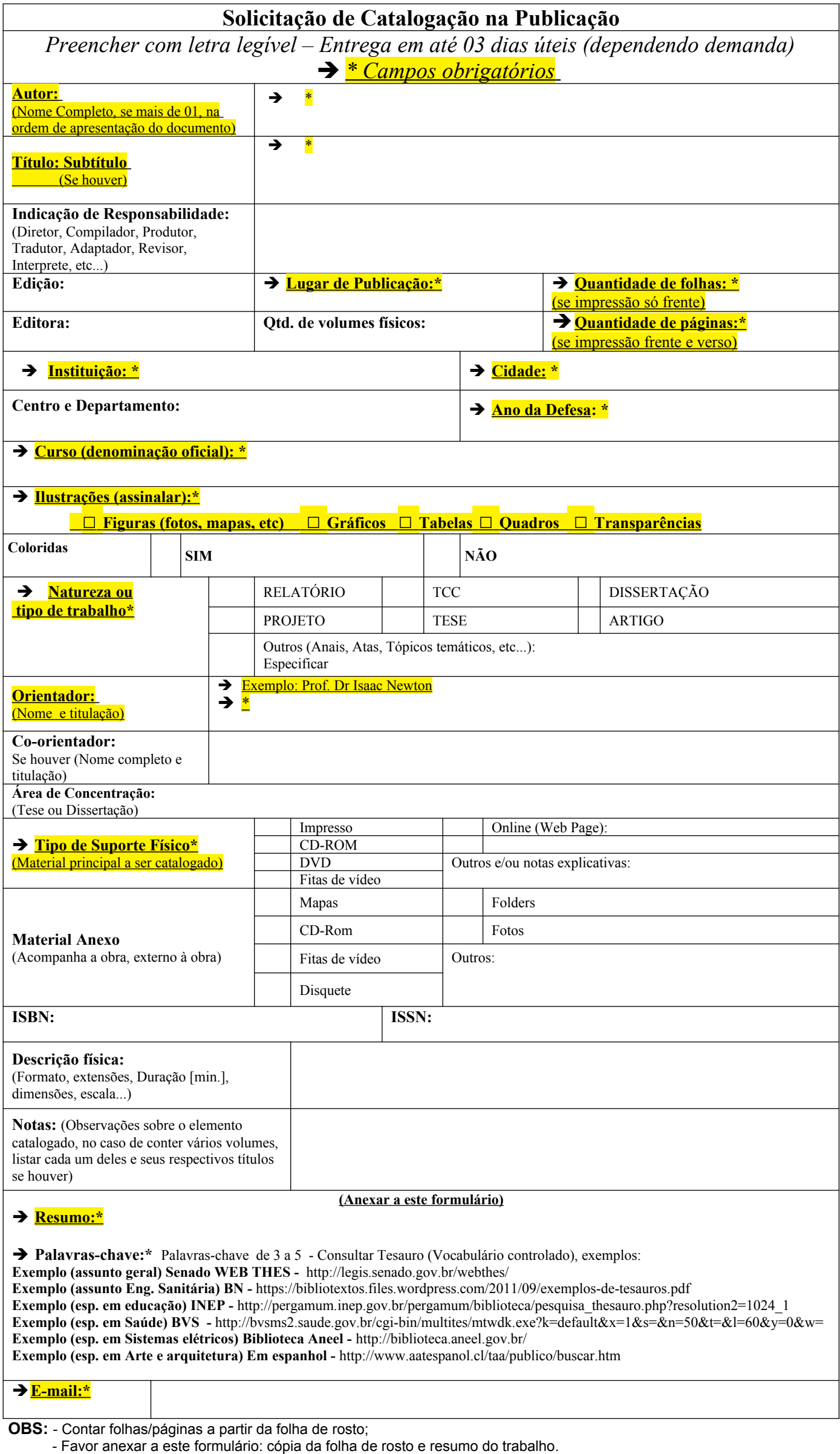

- Enviar para o e-mail da biblioteca : **biblioteca@ifalpalmeira.edu.br**